#### **III.-Aplicación a una sección sísmica en profundidad**

Para probar la efectividad del modelo de **estimación de la composición de hidratos de gas con sismología de exploración** utilicé tanto ejemplos ficticios como ejemplos reales de acumulaciones de hidratos. Los dos primeros ejemplos son ficticios y fueron tomados de Lerche y Noeth (2003). Los otros seis ejemplos son objetivos reales seleccionados en la sección sísmica que presenté en el capítulo anterior.

Para determinar la concentración de metano y la densidad energética, el primer paso fue analizar el comportamiento de los valores de gradiente geotérmico en función de los parámetros de la curva de equilibrio (*b* y *c*) en los primeros dos ejemplos -mediante la rutina de MATLAB. El objetivo fue tener una idea de los rangos preferentes en los que el modelo acepta los valores aleatorios de dichos parámetros. Después realicé la estimación de la fracción de metano y etano, para todos los ejemplos con la rutina elaborada en MATLAB y con el software de simulación de sistemas Crystal Ball. Finalmente, calculé la densidad energética por unidad de volumen, en términos de su equivalente en *Gas Natural Licuado* mediante Crystal Ball.

Los ejemplos hipotéticos que presento, se diferencian esencialmente por el tirante de agua y en consecuencia, por la presión hidrostática sobre la zona de acumulación. El primer ejemplo ya fue presentado brevemente en la sección anterior –tabla 1- y en sentido estricto, representa una acumulación "somera" de hidratos, pues tiene un tirante de agua de 250 (m). No obstante, este ejemplo fue tratado como "profundo" dado que la presión sobre la acumulación de hidratos ronda el límite superior de presiones de formación, para cualquier mezcla metano-etano. El segundo ejemplo representa un caso "profundo", donde el tirante de agua es de 600 (m). Posteriormente, presentaré los resultados para los seis ejemplos reales.

## **III.1- Ejemplo 1 (Ejemplo hipotético)**

#### **III.1.1.- Datos**

Nuevamente comienzo por presentar la tabla de valores de entrada del ejemplo 1:

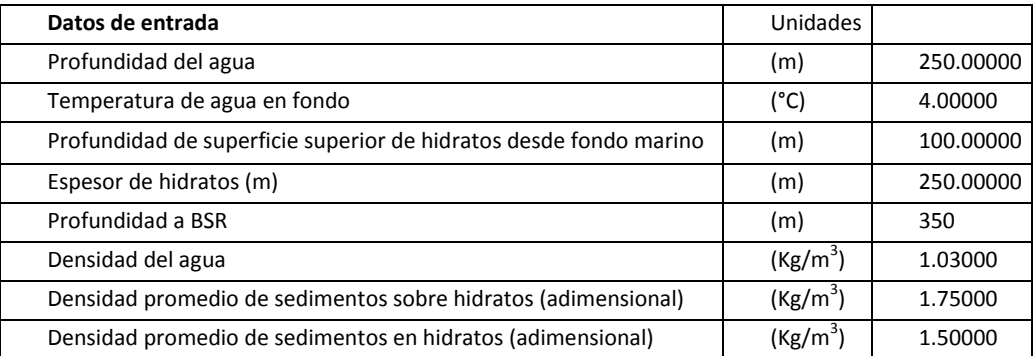

### **III.1.3.-Resultados**

Los primeros resultados que expongo son los generados en MATLAB®. La figura 16, muestra el histograma de frecuencias relativas del gradiente geotérmico obtenido para el ejemplo 1. Un polinomio de ajuste de séptimo grado aparece graficado junto con su ecuación. La desviación estándar fue σ=0.6367. El valor medio del gradiente geotérmico fue de 2.417 (°C/100m). De acuerdo al histograma, la probabilidad de ocurrencia de los valores de gradiente geotérmico, decrece asintóticamente a medida que los valores se alejan del límite inferior de 1.5 [°C/100m].

En las figuras 17 y 18 aparecen los histogramas de frecuencias de valores de *b* y *c* que producen valores de gradiente geotérmico dentro del rango de valores aceptados. Los valores aceptados con mayor frecuencia tienden a ser los más cercanos al límite inferior de las distribuciones. En consecuencia, los valores más grandes de *b* y *c*, suelen producir valores de gradiente geotérmico que no pertenecen al rango de valores permitidos.

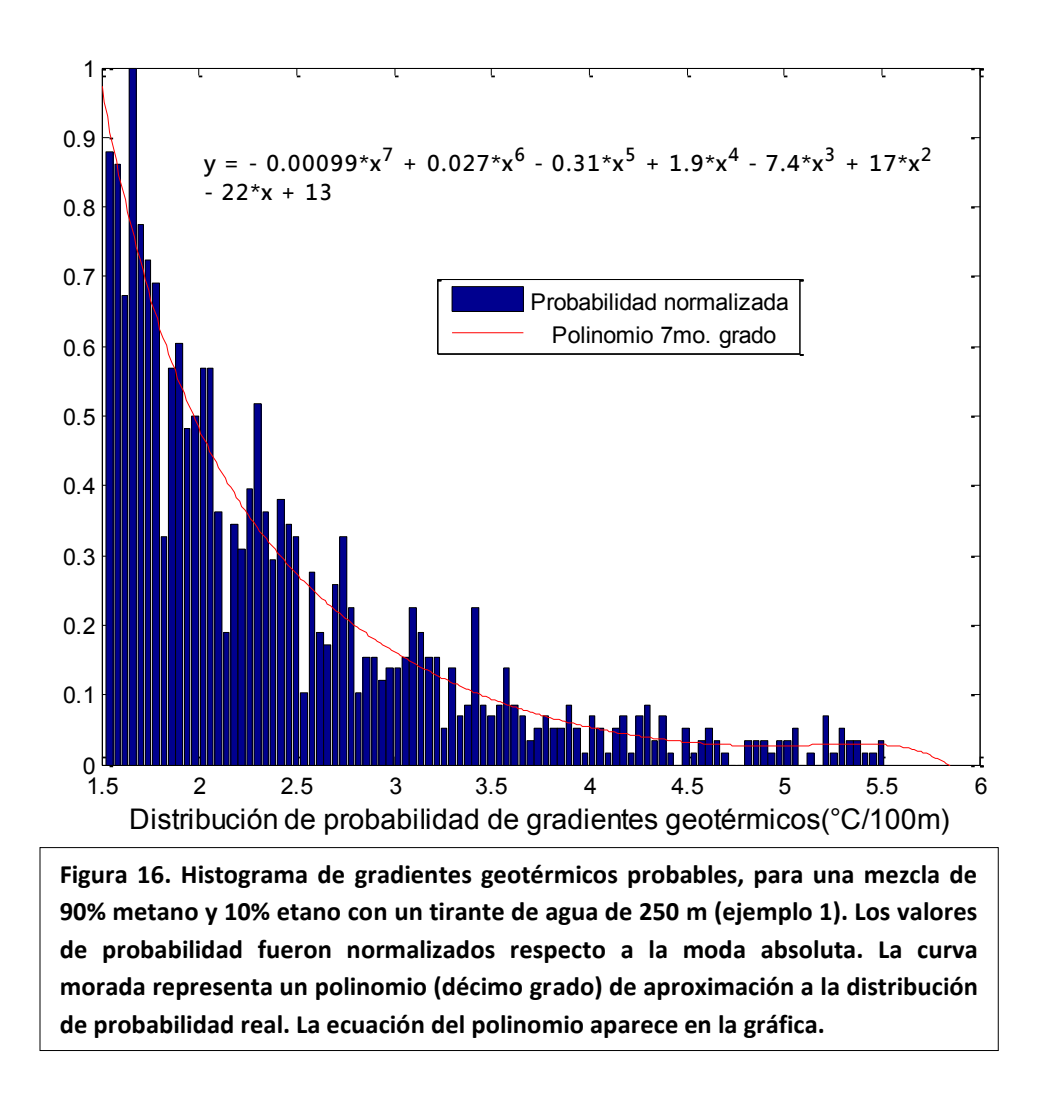

Dada la gran dependencia del modelo en los rangos, los histogramas de valores aceptados de las constantes de la curva de equilibrio -*b* y *c-*, son útiles para la elección de valores.

En el histograma del parámetro *b* –figura 17- existe una primera tendencia modal en el límite inferior del rango de valores desde *b*=0.01 hasta 0.05. Existe además una segunda moda visible que abarca los valores en el rango *b*=(0.06,0.08)[1/°C].

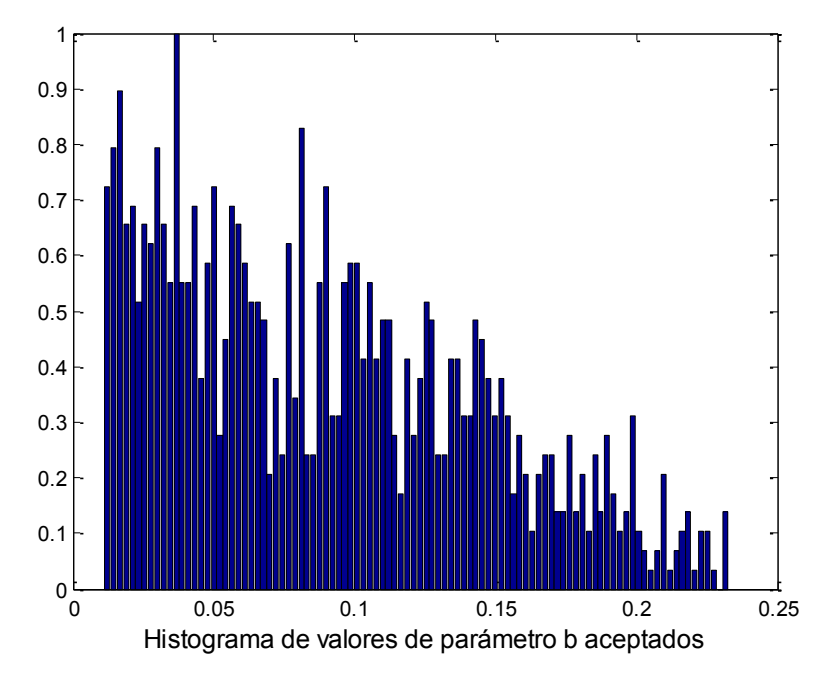

**Figura 17. Histograma de frecuencias de los valores aceptados del parámetro** *b* **de la curva de equilibrio para el ejemplo 1.**

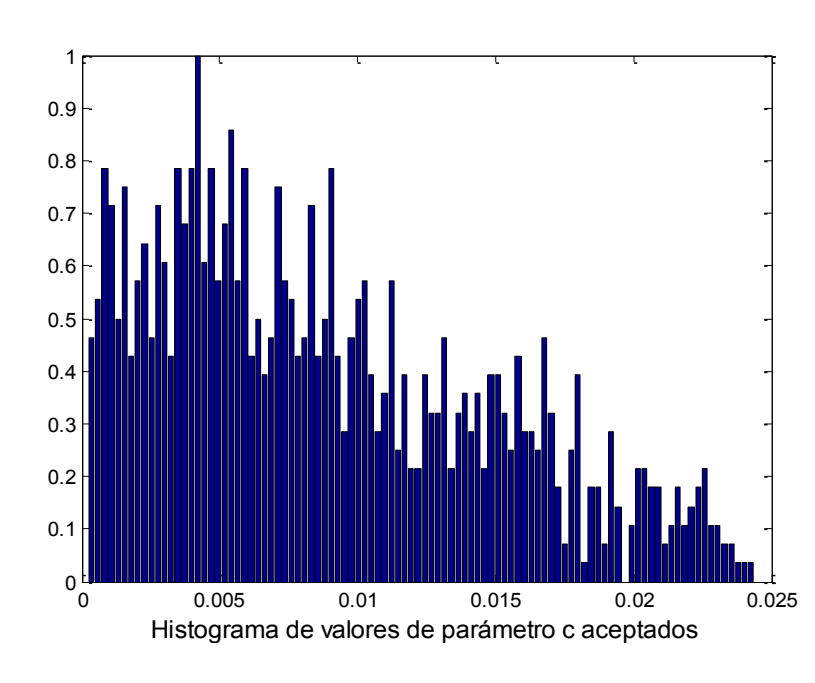

**Figura 18. Histograma de frecuencias del parámetro** *c* **para el ejemplo 1. Los valores de mayor frecuencia de** *c***, pertenecen al intervalo de 0.001 a 0.005.**

En el caso del parámetro *c* –figura 18-, la distribución de valores aceptados es semejante a la de *b*, pues posee una tendencia polimodal.

Nuevamente presento la gráfica de dispersión de valores de gradiente en la figura 19. Los valores de gradiente más grandes corresponden a los valores más pequeños de *b* y *c*. La dependencia del gradiente respecto de *c* es grande cuando los valores de *b* son pequeños. A medida que los valores de *b* aumentan la tendencia se modifica hasta que el gradiente se vuelve prácticamente independiente de *c* y fuertemente dependiente de *b*.

A continuación, presento los histogramas correspondientes para este ejemplo generados en *Crystal Ball*®. El número de ensayos fue de 5000. La distribución de probabilidad que utilicé para generar valores de gradiente geotérmico, se muestra en la figura 20.

En las figuras 21 y 22 se presentan respectivamente los histogramas de frecuencias relativas para la presión de escalamiento y la fracción de metano esperada. Dado que la presión hidrostática dentro de la zona de estabilidad es semejante a la presión crítica de formación del hidrato de metano puro, como era de esperar, la fracción de metano fue considerablemente alta.

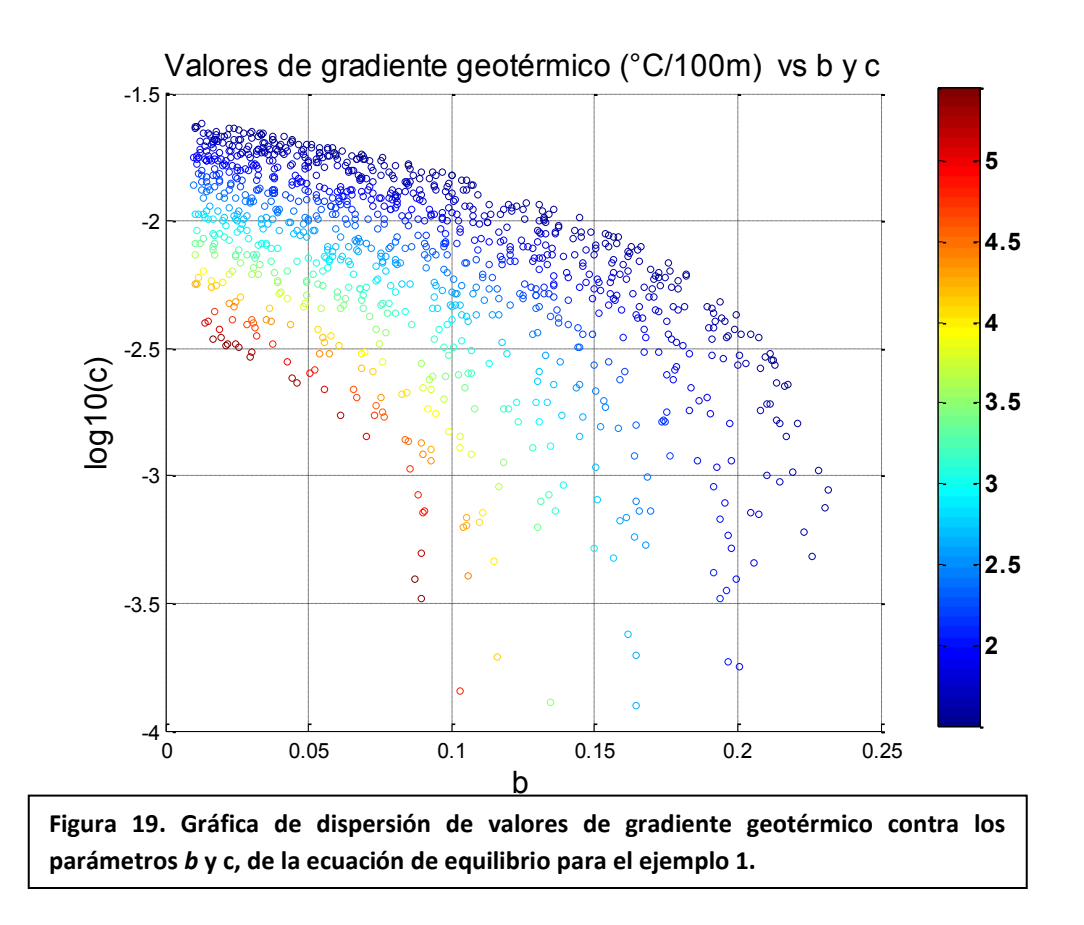

En la figura 23 se presenta, por último, la densidad energética en función de la concentración de metano. La densidad de energía por unidad de volumen de hidratos aparece normalizada en términos de su equivalente en gas natural licuado. Las distribuciones teóricas, con mejor aproximación para los valores de fracción de metano y de la densidad de energía, aparecen con la línea verde en las gráficas; el tipo de distribución aparece en la parte inferior de la gráfica.

**Arriba: Figura 20. Distribución de probabilidad para los valores de entrada de gradiente geotérmico para el cálculo de la fracción de metano.**

**En medio: Figura 21. Histograma de la presión de escalamiento para una profundidad de agua de 250 metros – ejemplo 1. Con la leyenda "***Mean***" aparece la media de la distribución de probabilidad.**

**Inferior izquierda: Figura 22. Histograma de frecuencias para la fracción de metano – ejemplo 1. La fracción tiene un valor decimal de 0 a 1. La media de la fracción de metano resultó 92%.**

**Inferior derecha: Figura 23. Histograma de frecuencia de valores de densidad de energía normalizados respecto de un volumen equivalente de Gas Natural Licuado –ejemplo 1. La densidad de energía tuvo una media de 9.6%.**

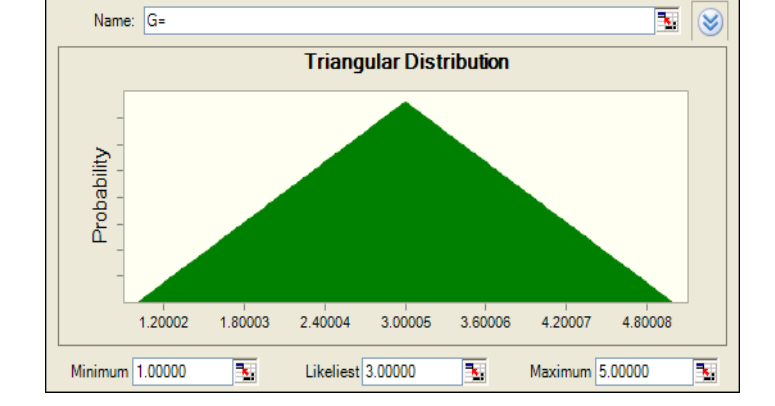

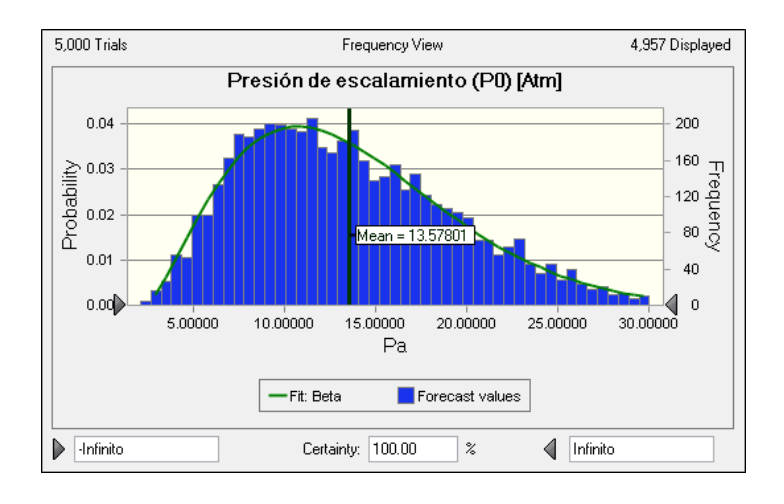

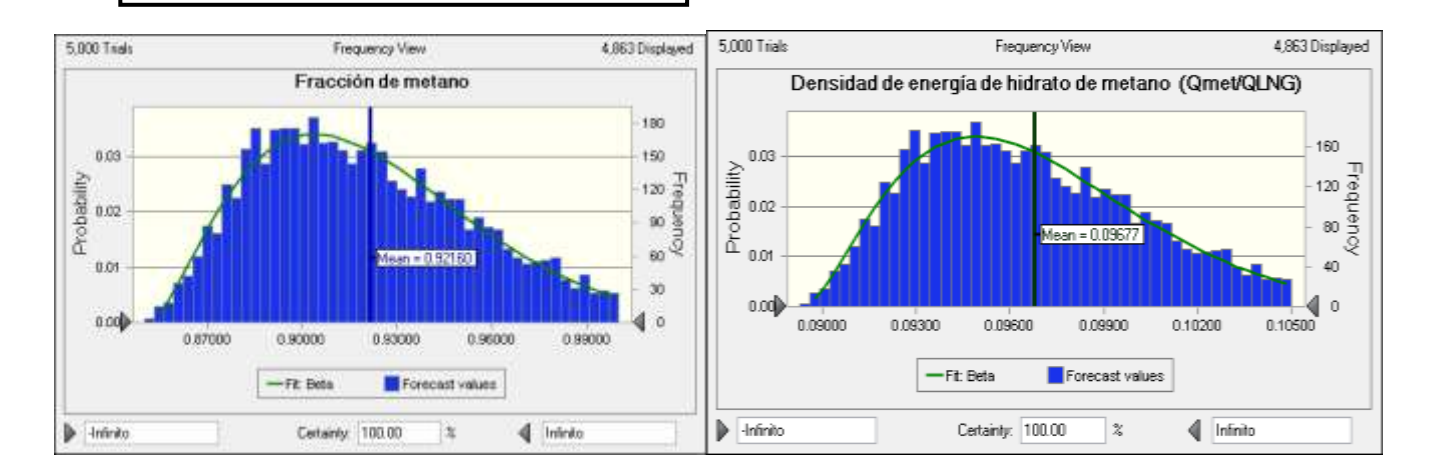

**La fracción media de metano en el ejemplo 1 fue de 92% y la densidad energética fue ~9.6% del equivalente de volumen en Gas Natural Licuado**. El resto de los detalles estadísticos para este caso se presentan en el apéndice.

En un intento por mejorar el desempeño del modelo, realicé los cálculos de la fracción de metano en todos los ejemplos con un cambio de rango en *b.* El nuevo rango fue *b*=(0.1,0.2; μ=0.15)[1/°C]. La modificación en algunos casos, permitió realizar los cálculos sin mayor problema. En otros, afectó de manera considerable los resultados de la fracción de metano produciendo valores erróneos.

Por lo tanto pude concluir que en algunos casos (cuando los valores de salida del modelo son aceptables) es posible modificar el rango de *b*, sin producir resultados con errores importantes. No obstante, decidí utilizar el rango original -*b*=(0.08,0.17;μ=0.125)\*1/°C+-, porque el nuevo rango de *b* no permitió obtener valores correctos de la fracción de metano para todos los ejemplos.

Existen, sin embargo, recursos para determinar cómo modificar los rangos de cada parámetro aleatorio, de manera que los cambios no alteren considerablemente los resultados. La función de los histogramas de valores de entrada aceptados en las simulaciones, es vital para este proceso.

En la figura 24 aparece la gráfica de la sensibilidad del modelo respecto de *b*, *c* y el gradiente geotérmico. El signo negativo en los porcentajes de sensibilidad se debe a que las distribuciones de las variables de salida tienen sesgo a la izquierda.

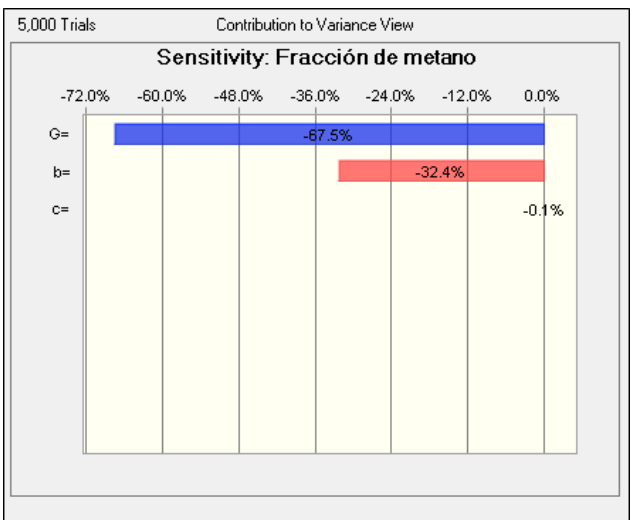

**Figura 24. Gráfica de sensibilidad de la concentración de metano respecto del gradiente geotérmico (G) y los parámetros de la ecuación de equilibrio (***b* **y** *c***).**

El sesgo a la izquierda significa que en los histogramas la moda se encuentra a la izquierda de la media. Si el sesgo fuera hacia la derecha el signo sería opuesto.

El gradiente geotérmico fue el valor al que el modelo presentó mayor sensibilidad, dado que el rango [4(°C/100m)] y el coeficiente de variación (4/3) son los más grandes de todas las variables de entrada. El coeficiente de variación que obtuve representa la magnitud del rango dividido entre la media.

El coeficiente de variación de *b* (0.09/0.125) es notablemente menor al de *c* (0.0003/0.00015=2)*.* Sin embargo dado que los valores de *c* son muy pequeños, la sensibilidad del modelo respecto de este parámetro es mucho menor a la de *b*. Cuando se ensayaron rangos de este parámetro con un ligero incremento, en los valores de salida fue inmediato, conduciendo a una alta sensibilidad y problemas para el cálculo de la fracción de metano.

#### **III.2-Ejemplo 2 (Ejemplo hipotético)**

#### **III.2.1.-Datos**

En este ejemplo los datos de entrada y criterios de resolución fueron los mismos que los aplicados al ejemplo 1, excepto el valor de la profundidad del agua, que cambió de 250 a 600 metros.

#### **III.2.3.-Resultados**

Para el ejemplo 2, en la media y desviación estándar del histograma de valores de gradiente geotérmico posibles – figura 25.

Los valores de gradiente geotérmico en el ejemplo 2, tuvieron un cambio en la dispersión, puesto que la desviación estándar (σ=0.6881), sufrió un incremento pequeño (1.18%). Este comportamiento indica que el límite superior del rango de los valores de gradiente geotérmico que el modelo acepta, aumenta cuanto mayor es el tirante de agua. La media de los valores aceptados de gradiente geotérmico [2.387(°C/100m)] tuvo un incremento casi imperceptible [0.0309(°C/100m)] respecto del ejemplo 1. Este comportamiento concuerda con el marco termodinámico y geológico que hemos propuesto para la zona de estabilidad, puesto que un incremento en los valores de presión hidrostática sobre la acumulación de hidratos conducirá una mayor tolerancia a los incrementos de temperatura, sin alterar la zona de estabilidad. Por esta causa, durante la simulación el programa aceptó valores de gradiente más elevados de los que aceptó para el ejemplo con menor profundidad.

Así mismo, las distribuciones de frecuencias de los valores aceptados para los parámetros aceptados *b* y *c*, sufrieron variaciones menores. En la figura 26, se presenta el histograma del parámetro *b*. Tanto en el ejemplo 1 como en el 2, todos los parámetros presentan un intervalo modal cerca del límite inferior de sus rangos. Sin embargo para el ejemplo 2, alrededor de *b*=(0.05,0.13)[1/°C] se presenta un segundo intervalo modal.

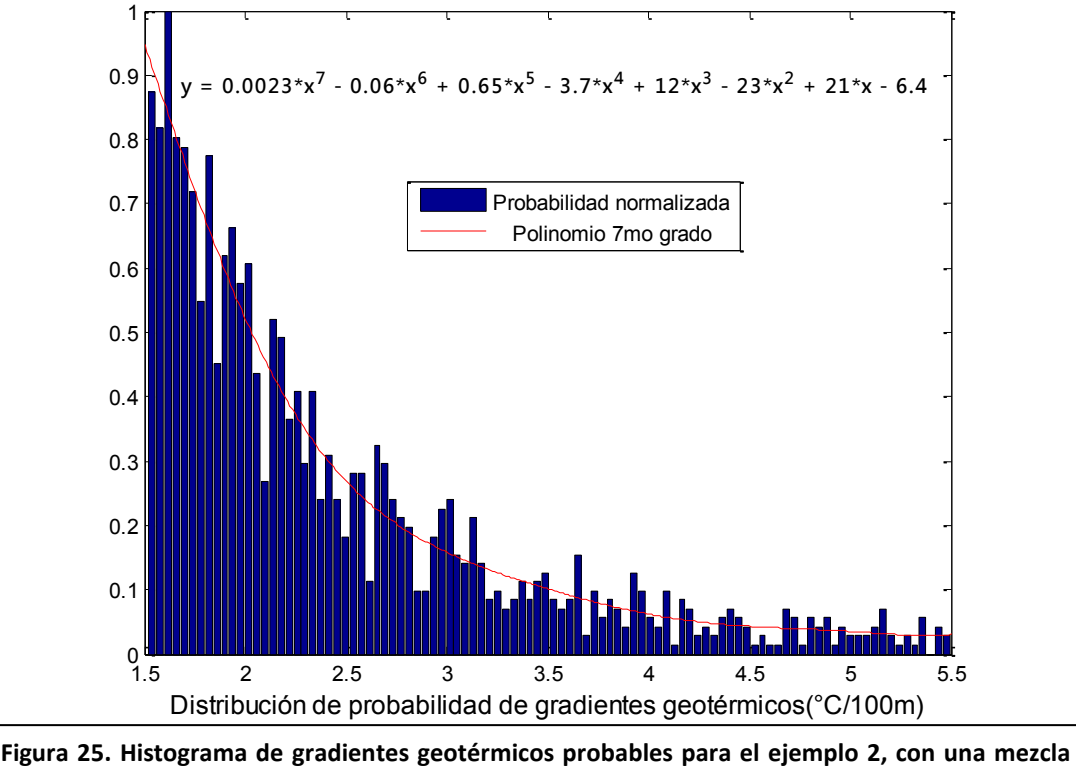

**de 90% metano y 10% etano como huésped. Los valores de probabilidad fueron normalizados respecto al máximo. La línea morada representa un polinomio (séptimo grado) de aproximación a la distribución de probabilidad real. La ecuación del polinomio aparece en la gráfica.**

En la figura 27 presento los valores generados del parámetro *c*. El histograma muestra que los valores aceptados del parámetro tienen una moda bien definida en *c*=(0.002,0.007). Por tanto los valores de *c*, que permiten fracciones de metano entre 0 y 100%, suelen ser pequeños.

Finalmente la figura 28 presenta los valores de gradiente en dispersión respecto de *b* y *c*, para el ejemplo 2. Con el aumento en el tirante de agua, la distribución de valores de gradiente es más compacta y con una relación funcional respecto de *b* y *c*, mejor definida. Nuevamente, debido al aumento en la presión hidrostática, existe un mayor número de valores de gradiente aceptados –representados por una mayor cantidad de puntos- que permiten la existencia de la mezcla metano-etano como huésped. La apariencia de esta gráfica permite además, suponer que la dependencia del gradiente geotérmico en *b*, se reduce con el aumento en el tirante de agua.

A pesar de las diferencias en las gráficas de dispersión, el gradiente geotérmico muestra mucha mayor sensibilidad respecto de los parámetros *b* y *c*, que respecto de la variación en el tirante de agua. La ventaja de la poca sensibilidad del gradiente geotérmico respecto de la profundidad, radica en que los valores escogidos reflejarán más el comportamiento de los parámetros *b* y *c*. Esto significa que el modelo depende más de las propiedades termodinámicas expresadas en la ecuación de equilibrio, que de las particularidades de ubicación y profundidad del punto que se desea estudiar. Dicho comportamiento concuerda con lo que es lógico esperar en una cuenca oceánica real donde **el valor del gradiente geotérmico es independiente de la profundidad del agua**.

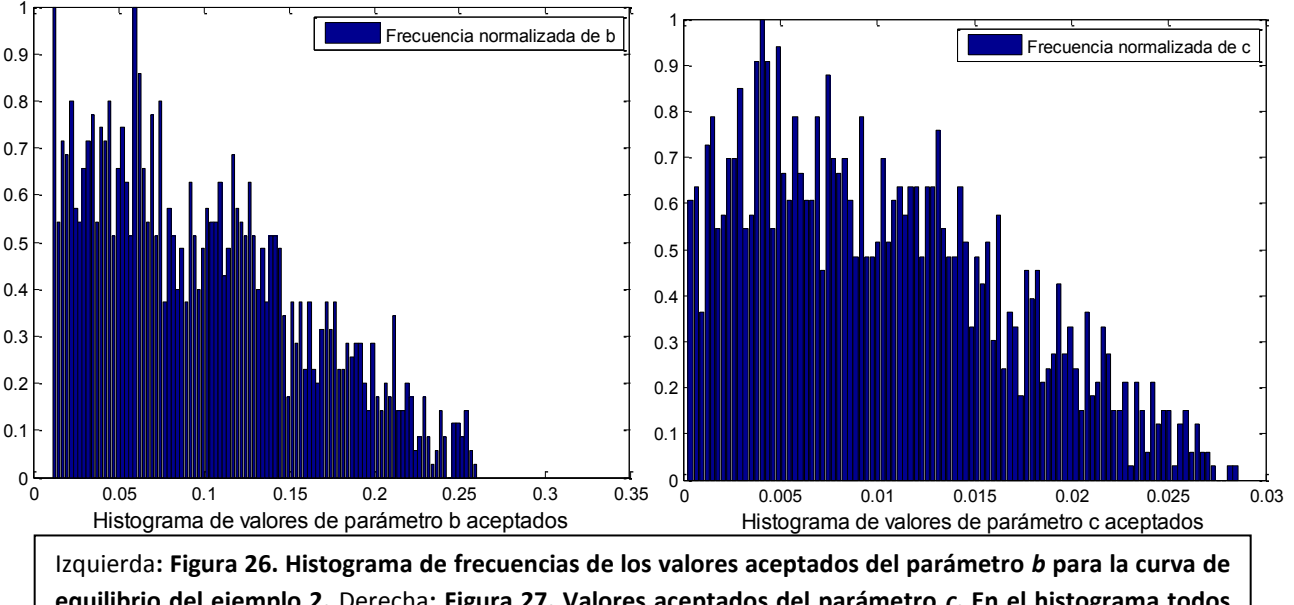

**equilibrio del ejemplo 2.** Derecha**: Figura 27. Valores aceptados del parámetro** *c***. En el histograma todos los valores están normalizados respecto del valor de máxima frecuencia.** *c* **presenta un intervalo de valores de alta recurrencia entre 0.002 y 0.007.**

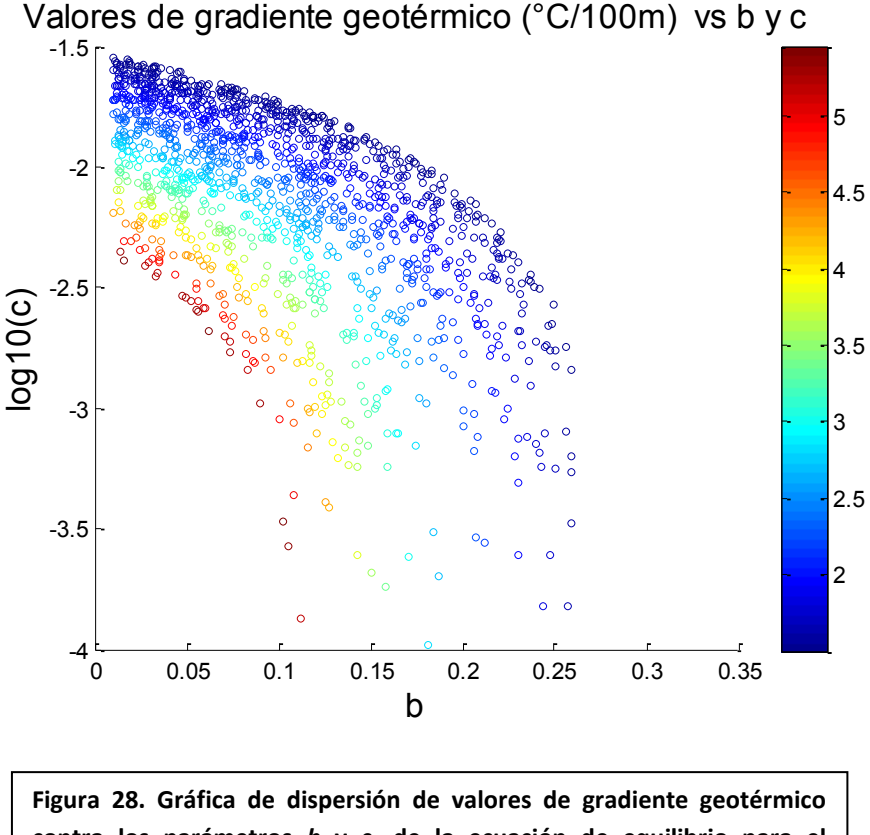

**contra los parámetros** *b* **y c, de la ecuación de equilibrio para el ejemplo 2.**

La etapa siguiente para el ejemplo 2, fue el cálculo de la fracción de metano y la densidad energética mediante simulaciones de Monte Carlo realizadas con el software *Crystal Ball*® -figuras 29 y 30. Por cuestiones de brevedad, omitiré a partir de este ejemplo las gráficas de sensibilidad y de la presión de escalamiento.

El aumento en la presión hidrostática, produjo que la presión de escalamiento y por tanto la fracción de metano, aumentasen considerablemente. La densidad de energía, en consecuencia, presenta valores que también son más altos que los que se presentan en el ejemplo 1. **La media de la fracción de metano fue de 96% y la densidad de energía tuvo una media de 10%.**

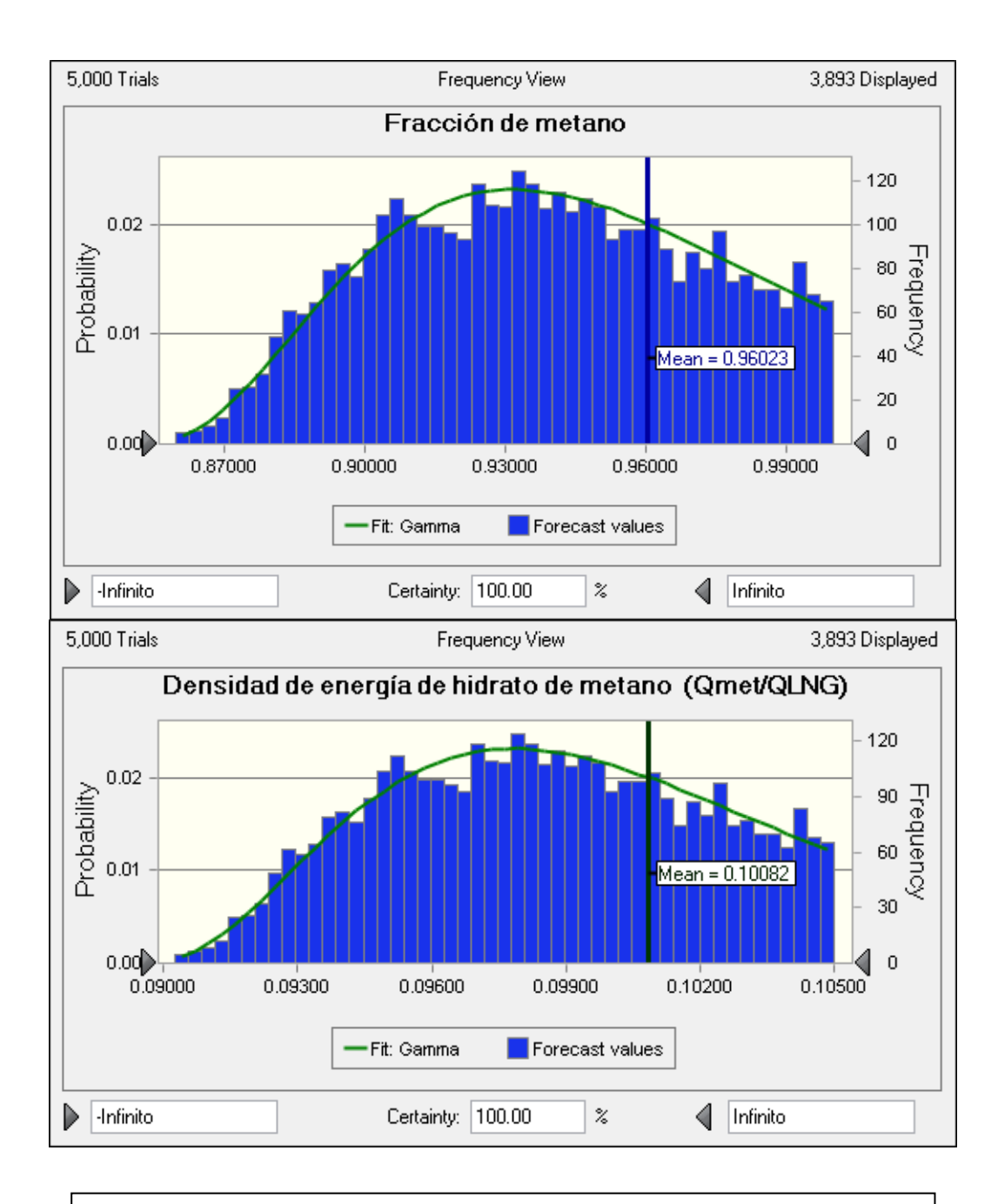

**Figura 29.** *Arriba***: Histograma de frecuencia de la fracción de metano del ejemplo 2 (Zw=600m).** 

**Figura 30.** *Abajo***: Histograma de frecuencia de valores de densidad energética por unidad de volumen normalizada con respecto a un volumen equivalente de gas** 

**natura licuado –ejemplo 2.**

**III.3- Ejemplos reales de estimación de concentraciones de metano y densidades de energía.**

**En este apartado ilustraré la aplicación del modelo de estimación de la composición de hidratos de gas a una imagen sísmica real.**

**La información directa que utilizo, consiste en la imagen sísmica en profundidad -figura 31-, donde identifiqué la presencia de una acumulación de hidratos de gas. La imagen ha sido presentada previamente en las figuras 2 y 6, del presente trabajo. Fue proporcionada por el Instituto Mexicano del Petróleo y Petróleos Mexicanos. Por cuestiones de confidencialidad se omite la ubicación exacta del sitio.**

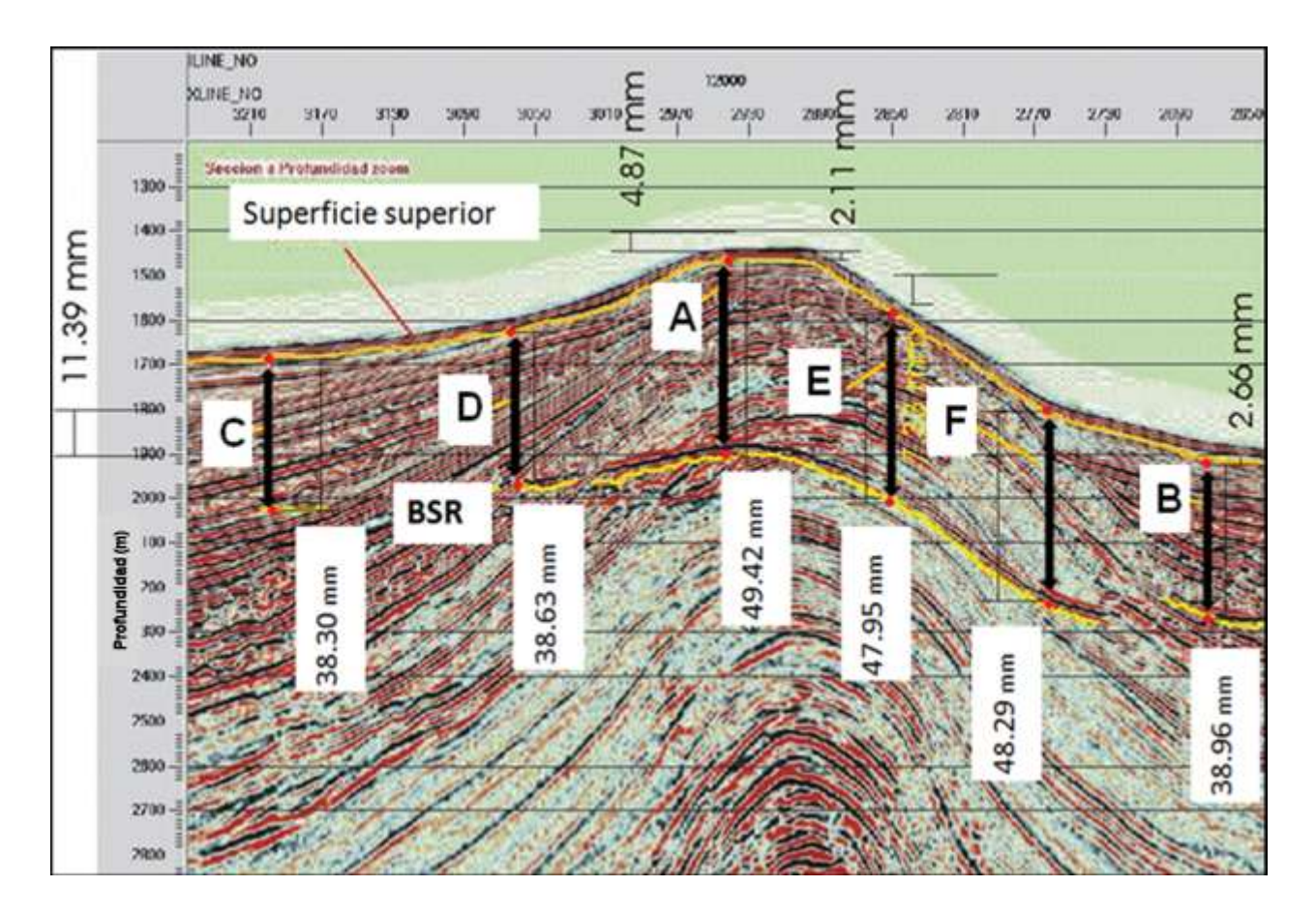

**Figura 31. Sección sísmica en profundidad con cotas y marcas para cada uno de los ejemplos de aplicación del modelo (etiquetados con letras de la A a la F). Las unidades corresponden a la escala empleada en Corel Draw para medir las profundidades y espesores en la imagen.** Imagen proporcionada por el *Instituto Mexicano del Petróleo* y *Petróleos Mexicanos. Imagen del Golfo de México. Proporcionada por Petróleos Mexicanos a través del Instituto Mexicano del Petróleo.*

Dado que las condiciones físicas, geológicas y químicas en una acumulación real de hidratos varían en función de la posición, la certidumbre en los resultados que se obtengan dependerá de la cantidad de puntos de análisis dentro de la acumulación de hidratos. Para poder estimar la fracción media de metano a lo largo del perfil sísmico seleccioné seis puntos. A continuación, presento la imagen con los puntos seleccionados y las escalas marcadas en *Corel Draw*®.

En la sección sísmica (figura 31) seleccioné seis puntos que denominé objetivos -identificados con las letras **A** a la **F**. Para el análisis de los seis objetivos, procuré elegir sitios con la mayor dispersión posible en términos de la profundidad del agua.

El objetivo A pertenece a la cúspide de la estructura antiforme - que aparece en la sección-, y es en consecuencia el más somero de todos. El objetivo B se encuentra dentro de la zona más profunda. Los puntos C al F, poseen profundidades intermedias entre 1500 y 1800 metros.

En la tabla se presentan los seis objetivos y sus profundidades con la escala de *Corel Draw*® y las cantidades en metros.

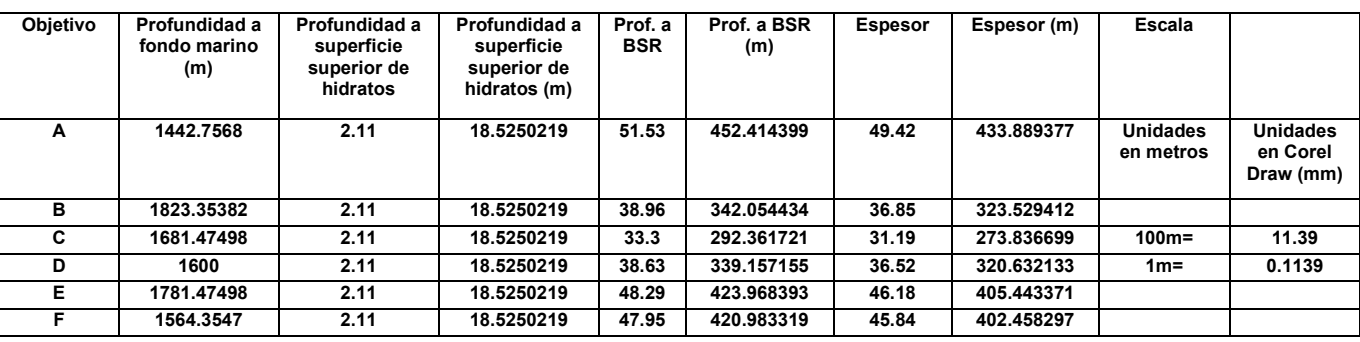

**Tabla 3. Profundidades observadas en la sección sísmica –figura 40- para cada objetivo, en unidades medidas en** *Corel Draw*® **y su equivalente en metros. La escala se presenta en el extremo derecho de la tabla.**

Por las profundidades a las que se encuentra, la sección sísmica en su totalidad y en consecuencia cada uno de los seis objetivos, representan una acumulación de hidratos "profunda". Las fracciones de metano, resultaron sumamente altas y notablemente mayores a las del ejemplo 2. Este comportamiento es -*a priori-* congruente con las premisas del modelo.

### **III.3.1.- Objetivos A y B**

Los primeros resultados que presento corresponden a los cálculos realizados en MATLAB®. Para comenzar, incluyo a continuación las gráficas de dispersión de gradientes geotérmicos, respecto de *b* y *c*, para los objetivos A y B – Figuras 32a y 32b. Posteriormente presento los histogramas de los valores de gradiente geotérmico, los parámetros *b* y *c*, las presiones de escalamiento de la mezcla y las fracciones de metano para ambos puntos.

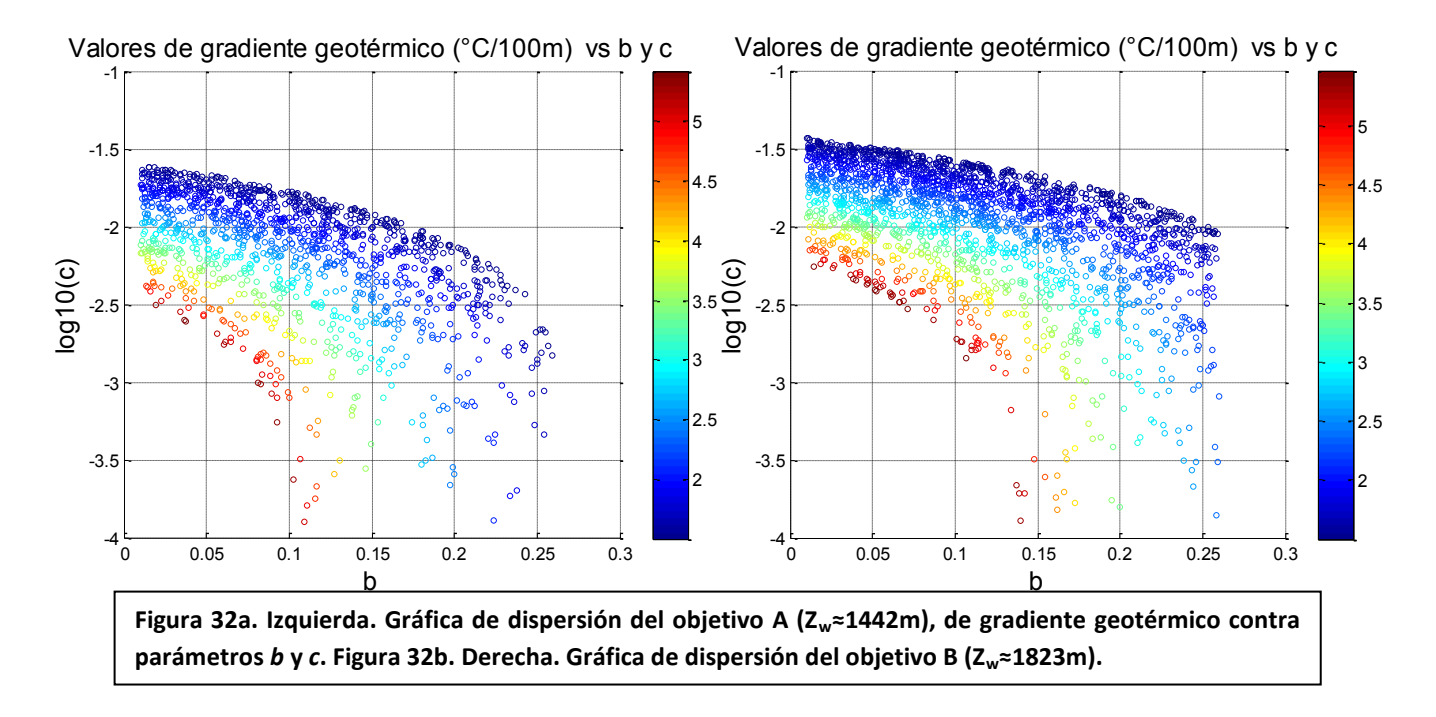

Los histogramas de la fracción de metano fueron generados al dejar variar, tanto los parámetros *b* y *c* como el gradiente geotérmico. Todas las gráficas están ordenadas en pares de acuerdo a la variable analizada para ambos objetivos – es decir A y B. Esto permite comparar los resultados de ambos casos.

La presentación de estas gráficas, resulta útil para poder apreciar la sensibilidad del modelo al cambio en la presión lito e hidrostática, dada la gran diferencia de profundidad al fondo marino (~400m) entre el punto A y el B.

El cambio en la presión lito e hidrostática para A y B, es de gran importancia. El tirante de agua sobre B es aproximadamente 400 metros mayor que sobre A. Por otro lado el espesor de la zona de acumulación en A, es alrededor de 100 metros mayor que en B. El efecto neto, es un aumento de presión total que afecta las condiciones termodinámicas de manera importante, las distribuciones de gradientes geotérmicos esperados y fracciones de metano calculadas por el modelo. Estos cambios se reflejan claramente en las gráficas de dispersión de valores de gradiente geotérmico en función de *b* y *c.*

El aumento en la presión hidrostática respecto de A en el objetivo B, modifica la relación de dependencia del gradiente respecto de los parámetros *b* y *c* - ver figuras 32, a y b*.* En la gráfica del objetivo A, existe una dependencia importante de los valores de gradiente, respecto de *b*, para valores pequeños de c –figura 32a. Con el aumento de presión en el objetivo B, la dependencia del gradiente respecto del parámetro *b*, se torna casi nula para todos los valores de gradiente geotérmico presentados – figura 32b.

Aunque el patrón de dispersión de valores de gradiente geotérmico, y la relación funcional respecto de *b* y *c* cambió del ejemplo A al B, los histogramas de frecuencias de del gradiente geotérmico sufrieron cambios mínimos de un objetivo a otro -figuras 33a y 33b. Entre ambos existe una diferencia en la media estadística de gradientes geotérmicos de 0.1496 [°C/100m]. La desviación estándar de las distribuciones varía entre ambos puntos ~ 9 X 10<sup>-3</sup>  $[^{\circ}C/100m]$ .

A partir de las figuras 32 y 33, a y b, podemos claramente establecer, que: i) **los cambios de presión hidrostática y litostática, sobre la zona de acumulación, provocan un cambio en la relación funcional del gradiente geotérmico respecto de** *b* **y** *c.* ii) **No obstante, la distribución de valores de gradiente geotérmico se afectada mínimamente por las condiciones batimétricas particulares de la acumulación. Esto significa que, aunque la relación del gradiente geotérmico con** *b* **y** *c* **se modifica con el cambio en el tirante de agua, los valores de gradiente geotérmico que satisfacen las condiciones para la existencia de hidratos (con una mezcla metano-etano como huésped) son esencialmente los mismos**.

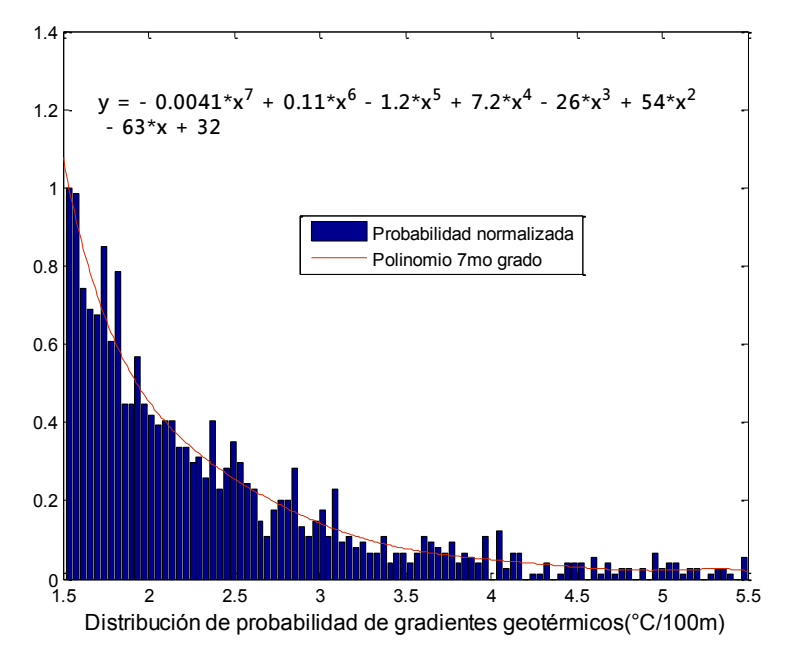

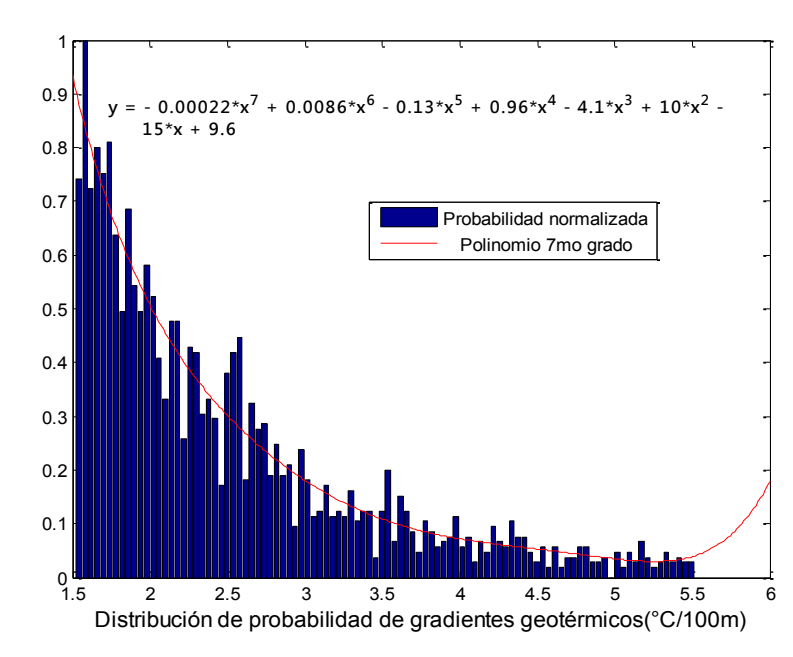

**Figura 33a.** Arriba. **Gradientes geotérmicos calculados dentro del rango G=(1.5,5.5)[°C/100m] para el objetivo** *A***.**

**Figura 33b.** Abajo**. Gradientes geotérmicos calculados dentro del rango G=(1.5,5.5)[°C/100m] para el objetivo** *B***. En las gráficas se muestran las ecuaciones de los polinomios de ajuste (líneas continuas rojas).**

En las figuras 34a, 34b, 35a y 35b, presento los histogramas de frecuencias de los valores *b* y *c,* para los objetivos A y B. Cada histograma describe la frecuencia de ocurrencia de valores para las constantes de las curvas de equilibrio, que permiten la existencia de una mezcla binaria etano-metano como huésped en una acumulación de hidratos de gas. Tanto en el caso del objetivo A, como en el de B, los valores más frecuentes, son cercanos al límite inferior de los rangos respectivos de *b* y *c*. Nuevamente se confirman los resultados obtenidos para los ejemplos 1 y 2.

La información que aportan las gráficas de las figuras 34 y 35 (a y b), junto con las gráficas de dispersión de gradientes geotérmicos (figuras 33 a y b) indican que **es posible definir rangos mucho más estrechos para las variables aleatorias de entrada, sin afectar de manera sustantiva la fracción de metano y las tendencias de comportamiento del modelo siempre y cuando los nuevos rangos se centren en un intervalo modal.**

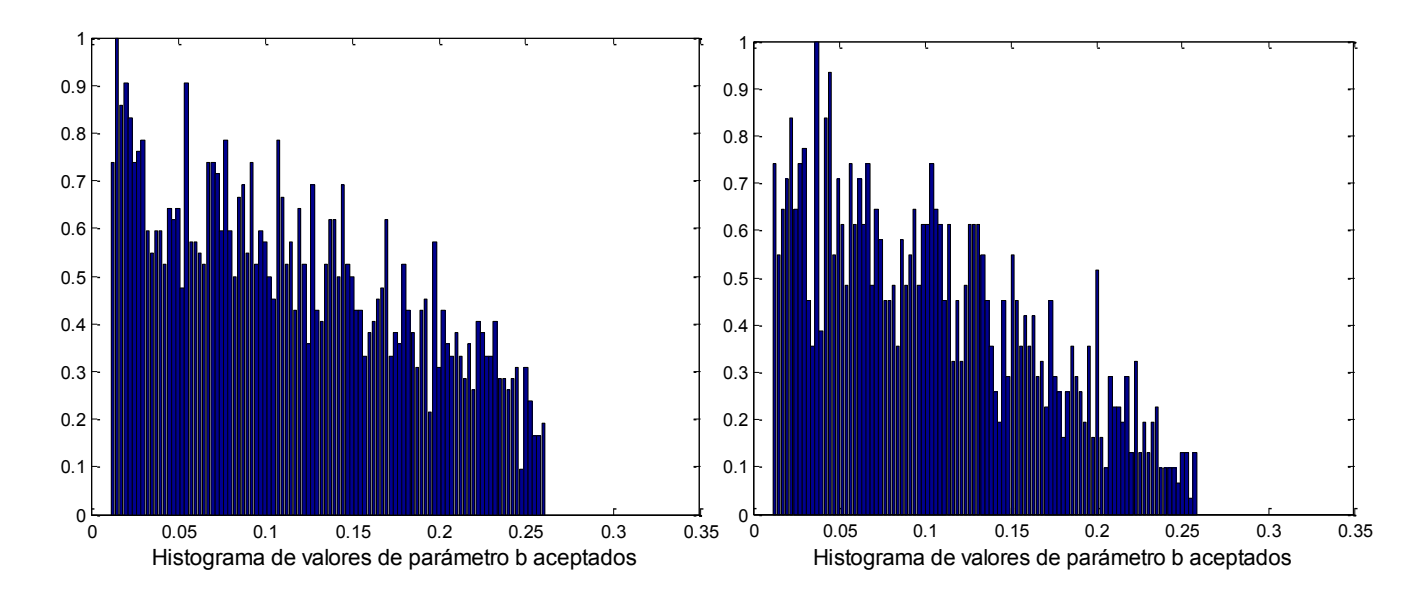

**Figura 34a.** Izquierda. **Valores del parámetro** *b* **para el objetivo** *A,* **calculados dentro del rango** *b***= (0.01, 0.25) [1/°C]. Figura 34b.** Derecha. **Valores del parámetro** *b* **para el objetivo** *B,* **calculados dentro del rango** *b***= (0.01, 0.25) [1/°C]. Para ambos objetivos, la distribución de frecuencias de** *b,* **es prácticamente idéntica.**

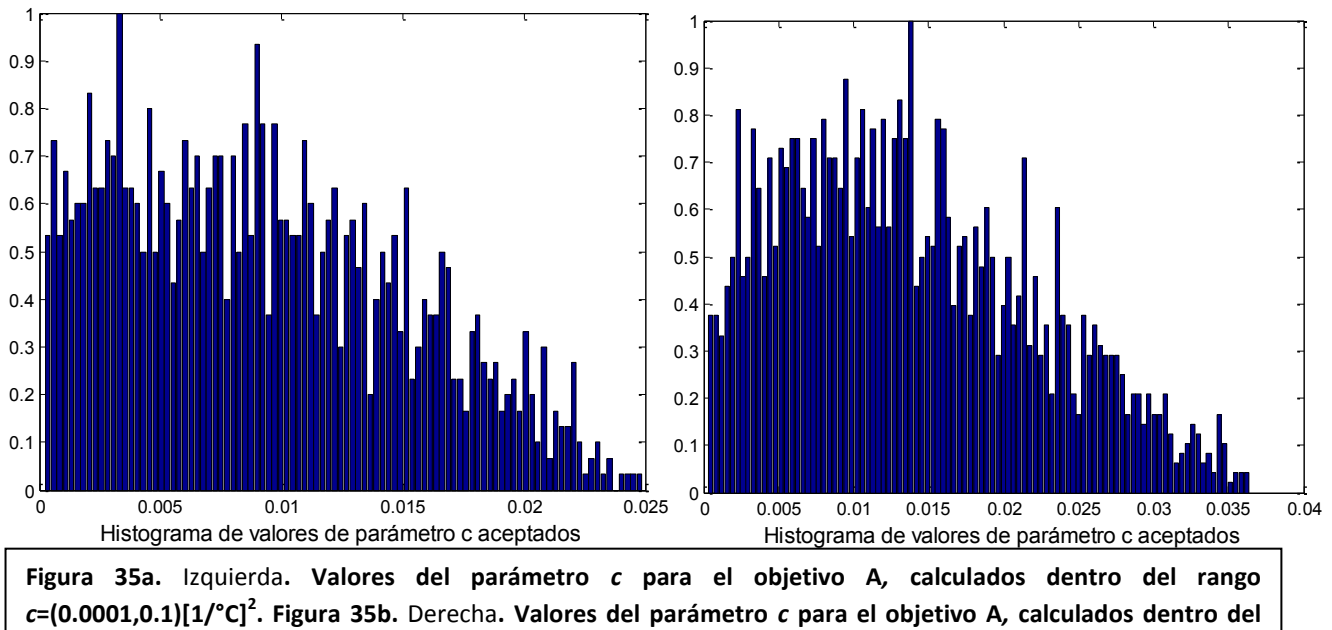

**rango** *c***=(0.0001,0.1)[1/°C]<sup>2</sup> . Tanto la dispersión como la variabilidad de las distribuciones de frecuencias en función de los cambios en la presión son elevadas para este parámetro.**

Con fines comparativos, y como información adicional, presento los histogramas equivalentes para las presiones de escalamiento y las fracciones de metano producidos en MATLAB®. La distribución de probabilidad de los valores de presión de escalamiento, de acuerdo a los histogramas de las figuras 36 a y b, no sufren modificaciones mayores al

cambiar la profundidad desde 1442 (m) – objetivo A-, a 1823 (m) –objetivo B. Por esta causa las fracciones de metano estimadas con este código, tampoco tuvieron una variación significativa y ambas resultaron cercanas a uno – figuras 37 a y b.

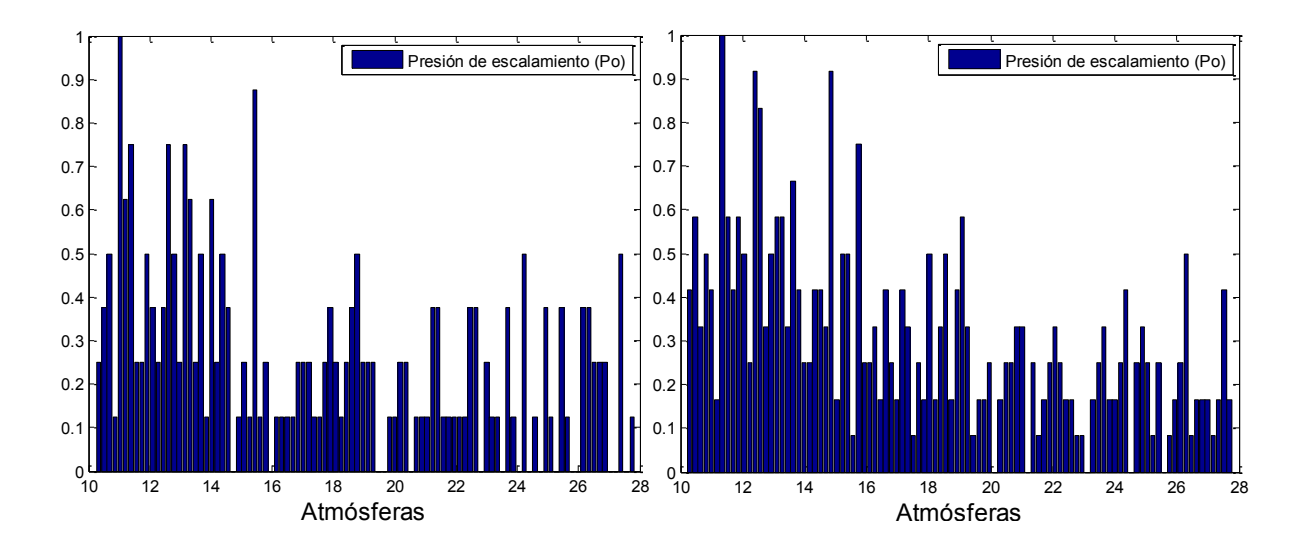

**Figura 36a.** Izquierda**. Histograma de valores de presión de escalamiento (Po) para el objetivo A***,* **calculados dentro del rango de la presión del metano Pm** (~26.2 Atm) **y el etano Pe (~5.2 Atm). Figura 36b.** Derecha**. Histograma de valores de presión de escalamiento (Po) para el objetivo B***.*

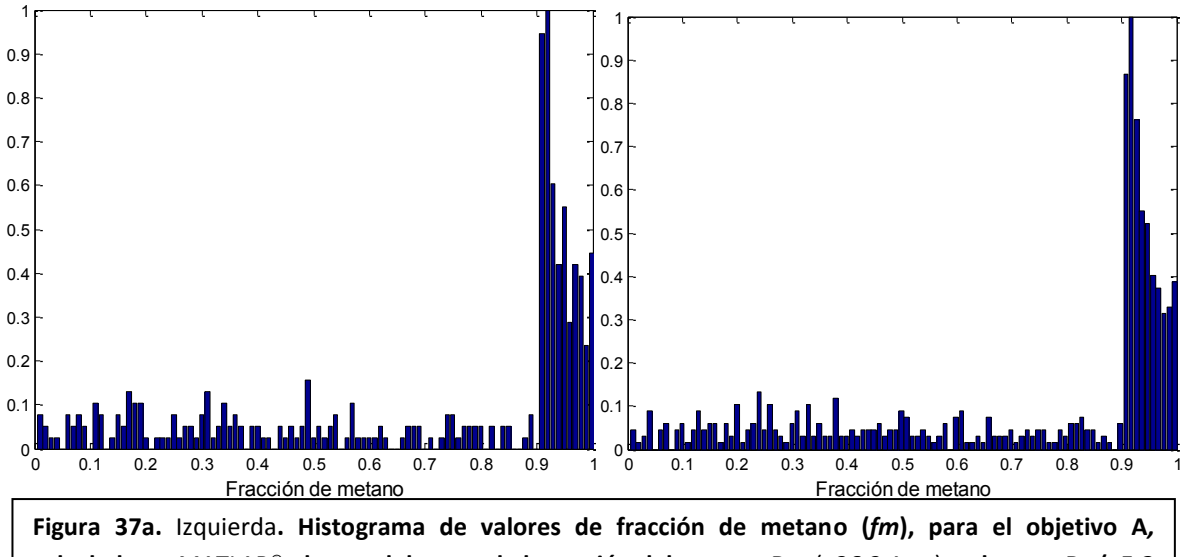

**calculado en** MATLAB®, **dentro del rango de la presión del metano Pm** (~26.2 Atm) **y el etano Pe (~5.2 Atm). Figura 37b.** Derecha**. Histograma de frecuencias para los valores de la fracción de metano (***fm***) para el objetivo B***.*

Algunas discrepancias menores en los valores de salida del modelo, al cambiar de plataformas (de *Crystal Ball*® a MATLAB®), se deben al cambio en los rangos para generar los valores de *b* y *c* – que fueron mucho más grandes que los empleados en *Crystal Ball*®-, los algoritmos y la precisión intrínseca de cálculo de cada herramienta. Además, aunque el efecto del tipo de distribución utilizada es mínimo, es posible que al cambiar a distribuciones de probabilidad -las empleadas en MATLAB® fueron uniformes, no triangulares- existan cambios en los valores de salida.

La importancia de poder comparar entre los resultados generados por medio de *Crystal Ball*® y MATLAB® reside en comprobar la estabilidad y confiabilidad del modelo. Este ejercicio permite evaluar la precisión con la cual las hipótesis, premisas y condiciones que constituyen el modelo de estimación de composición de hidratos, describen la realidad física expresada en la información sísmica, y no efectos numéricos ficticios que sean provocados por la herramienta de cálculo que se usa.

A continuación, presento los resultados obtenidos mediante *Crystal Ball*® para la fracción de metano y la densidad de energía para los objetivos A y B. El resto de la información, como son los detalles estadísticos de los histogramas y los valores de entrada para los objetivos A y B, se ubican en los apéndices.

Primero, en las figuras 38 a y b presento los histogramas de frecuencias que corresponden a las fracciones de metano para los objetivos A y B. Los valores estimados para la fracción media de metano se ubicaron sobre el 90% (~99% para A y 90 % para B). Las densidades volumétricas de energía promedio, en unidades de gas natural licuado se ubican, por tanto, alrededor del 10% (figuras 39a y 39b).

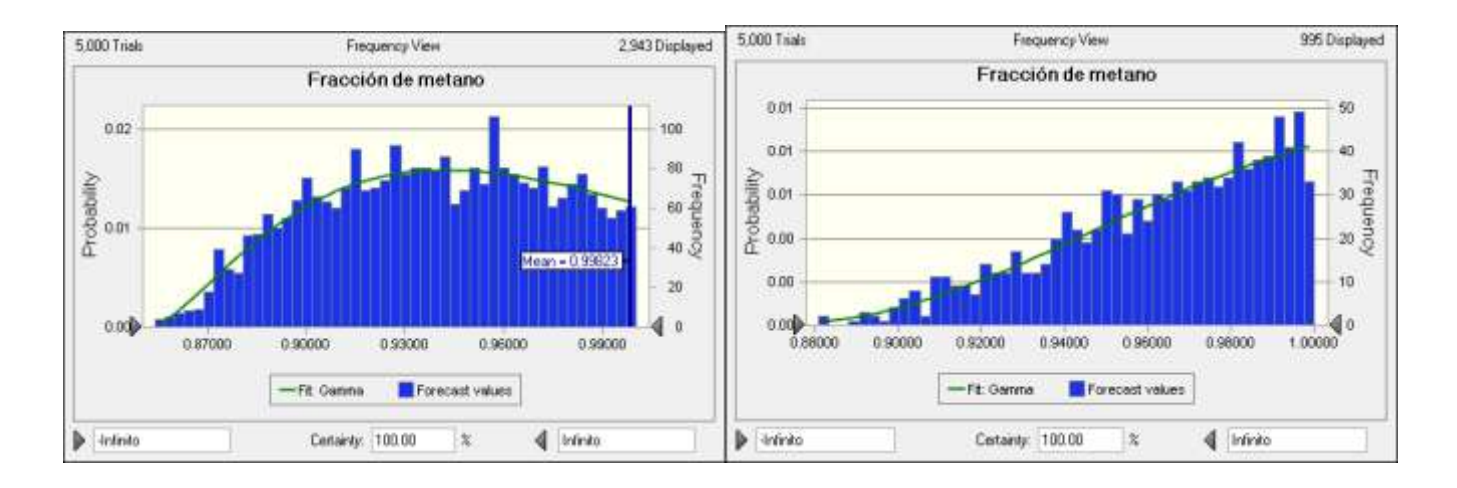

**Figura 38a.** Izquierda**. Histograma de frecuencias para la fracción de metano (***fm***), para el objetivo A***,* **calculados en**  *Crystal Ball*® **dentro del rango de la presión del metano Pm** (~26.2 Atm) **y el etano Pe (~5.2 Atm).**

**Figura 38b.** Derecha**. Histograma de frecuencias para los valores de la fracción de metano (***fm***) del objetivo B***.* **La media no aparece en el objetivo B por que la fracción de metano media estimada es 100%, que es la máxima posible.**

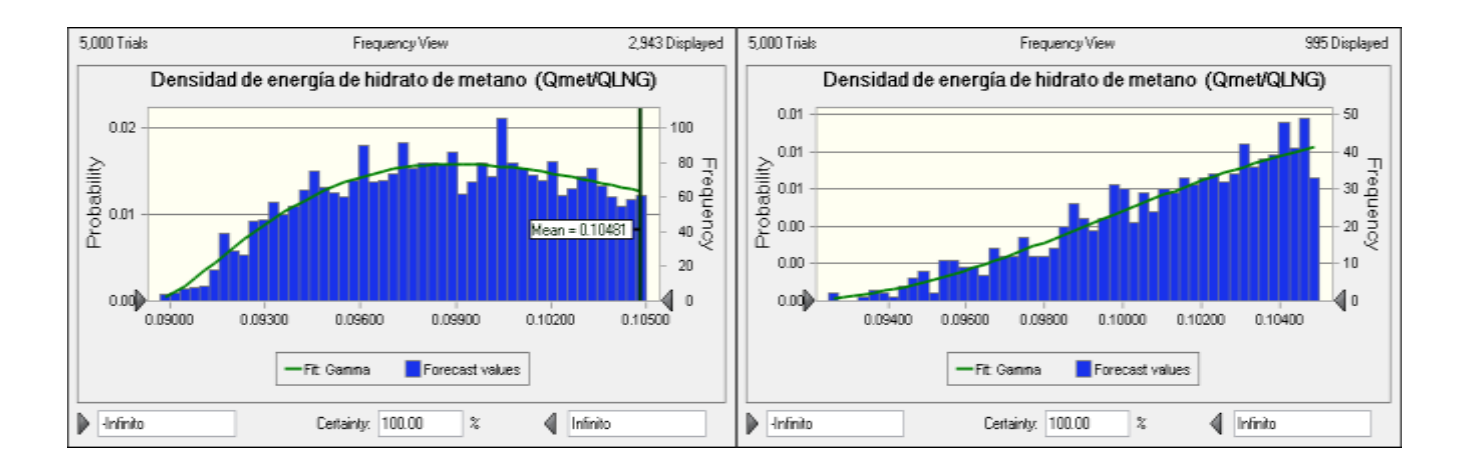

## **Figura 39a.** Izquierda**. Histograma de valores de densidad energética** *Ehg***, para el objetivo A***,* **calculados en** *Crystal Ball*®**. Figura 39b.** Derecha**. Histograma de valores de densidad energética** *Ehg***, para el objetivo B***.* Nuevamente como en el caso de la fracción de metano, la densidad de energía

En los histogramas producidos en *Crystal Ball*®, existen dos diferencias importantes, respecto de las contrapartes realizadas en MATLAB®:

- i) Las distribuciones empleadas en *Crystal Ball*®, son triangulares y por tanto, las variables aleatorias tienen una menor accesibilidad a los valores extremos de los rangos (Lerche y Noeth., 2003).
- ii) Los valores de la fracción de metano calculados, en los puntos seleccionados en la sección sísmica mostrada, presentan una mayor sensibilidad al cambio en el tirante de agua y por tanto, a la presión hidrostática que predomina en el ambiente de acumulación. En consecuencia, el valor de la media de la fracción de metano es directamente proporcional a la profundidad.

# **III.3.2.- Objetivos C al F**

Los objetivos C al F, fueron puntos de profundidad intermedia entre A y B. Los parámetros fueron calculados exclusivamente en la rutina elaborada en *Crystal Ball*®. En la tabla 4, reporto la fracción de metano y la densidad energética para cada objetivo. Con la leyenda "*Promedios totales"* aparecen los promedios generales de las medias de los seis objetivos, para las fracciones de metano y densidades de energía esperadas.

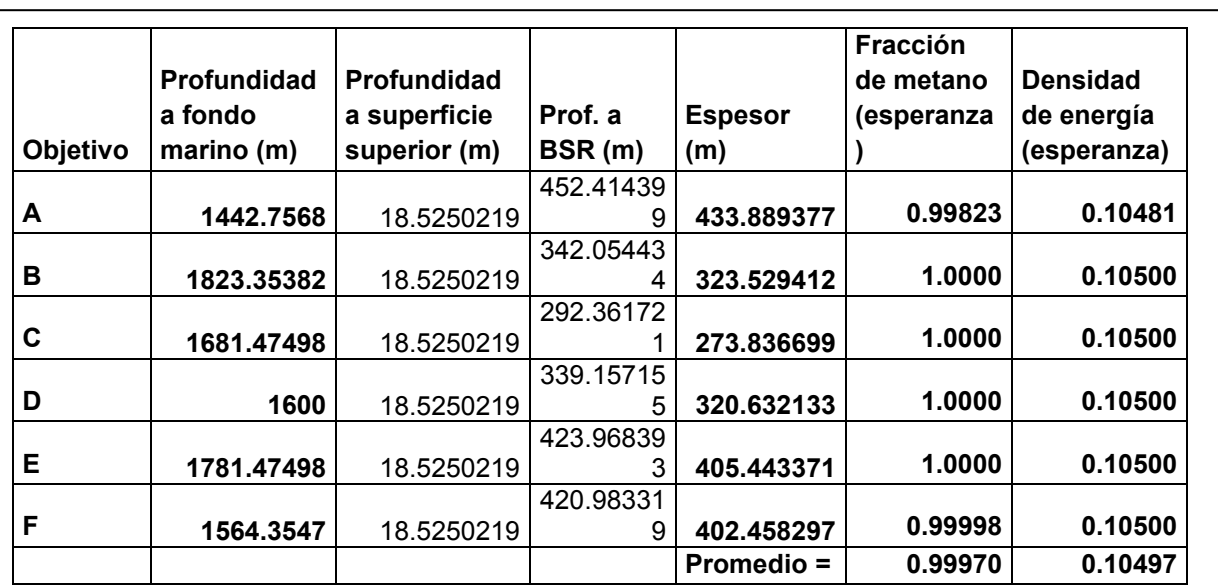

**Tabla 4. Resultados de concentración de metano y densidad de energía para los objetivos señalados la sección sísmica –figura 40.**

Los resultados reportados en la tabla 4, para las fracciones de metano y densidades de energía son valores que considero aceptables, dado que son muy próximos a los valores esperados de acuerdo al análisis previo (expuesto en esta sección) para los puntos A y B. Las fracciones de metano (que dependen en gran medida de las profundidades y los rangos de *b* y *c*), tienen valores para los puntos C al F, muy próximos a los de A y B.

Dado que los rangos de *b* y *c*, son constantes para los seis puntos, es de esperar que el factor que afecte las fracciones de metano en mayor medida, sea el cambio en las profundidades. La importancia de escoger A y B, como objetivos primarios de análisis es que permiten restringir los resultados que podemos esperar para el resto de los puntos, pues sus profundidades representan los valores extremos del rango de todos los objetivos.